#### **infofiche** LE NOTAIRE

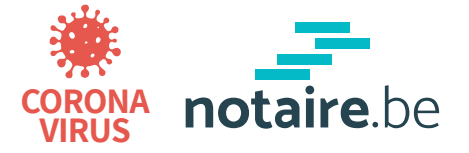

# **COMMENT FONCTIONNE LA PROCURATION NUMÉRIQUE ?**

- **Acheter une maison ?**
- **Faire une donation ?**
- **Planifier votre succession ?**
- **...**

### **Vous pouvez le faire à distance ! Comment ça marche?**

**En faisant :**

#### **UNE PROCURATION NUMÉRIQUE**

**Qu'est-ce qu'une procuration ?**

Une procuration vous permet de donner l'autorisation à quelqu'un d'autre de signer un acte juridique à votre place.

## **Tout est réglé en 2 étapes**

## **ETAPE 1 Donner la procuration numérique**

- Le notaire vous envoie un mail avec des **instructions**  et un **manuel d'utilisation**
- Vous avez des questions? Le notaire et ses collaborateurs sont là pour vous aider par **vidéoconférence**
- Vous signez votre procuration **électroniquement** avec:

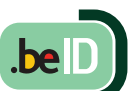

**Ayez bien votre code PIN avec vous**

Certains actes, comme les testaments, ne peuvent pas être passés à distance. Informez-vous à l'avance auprès d'un notaire.

Vous donnez la procuration à un **collaborateur** de l'étude notariale ou à **une personne de confiance.**

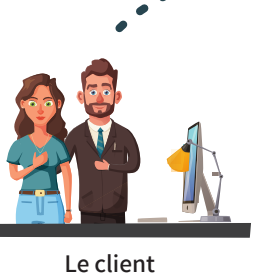

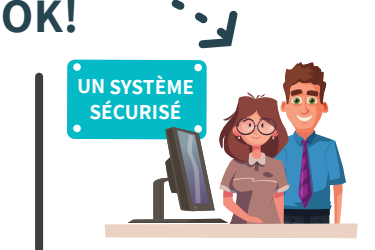

**Le notaire et son collaborateur ou une personne de confiance**

**Le mandataire signe l'acte à votre place ETAPE 2**

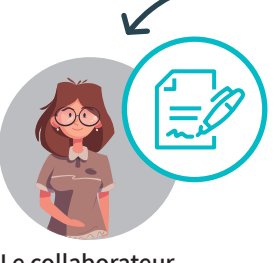

**Le collaborateur ou la personne de confiance**

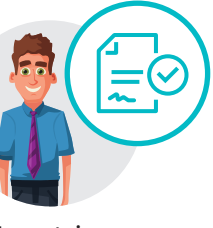

**Le notaire**

- Le notaire finalise votre acte, peu importe où vous vous trouvez.
- Le notaire reste disponible pour vous **conseiller**.

**Signer un acte en restant en sécurité chez vous ? C'est possible ! Pour éviter les déplacements, une personne de confiance ou un collaborateur de l'étude notariale (qui se trouve déjà à l'étude) peut signer l'acte à votre place.**

Demandez conseil à votre étude notariale ! Plus d'infofiches sur www.notaire.be

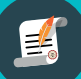

## **Comment fonctionne la "procuration numérique"?**

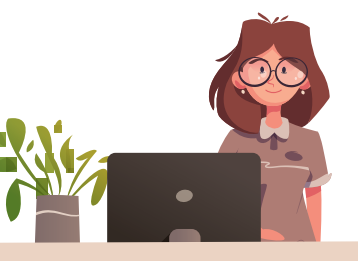

**Signer un acte en restant en sécurité chez vous? C'est possible ! Pour éviter les déplacements, une personne de confiance ou un collaborateur de l'étude notariale (qui se trouve déjà à l'étude) peut signer l'acte à votre place.**

Pour que cela puisse se faire légalement, cette personne de confiance a besoin d'une **procuration authentique**. La procuration est un document par lequel une personne donne le pouvoir à une autre de passer un acte juridique à sa place. Cet acte juridique peut être par exemple l'achat d'une maison, faire une donation, établir un contrat de mariage,...

Pour signer votre acte notarié, vous avez deux étapes à accomplir avec le notaire et ses collaborateurs.

1. Premièrement, vous devez donner la **procuration authentique**. Cette procuration est un acte notarié. **Le notaire s'occupera donc d'abord avec vous de cette procuration** (la seule chose dont vous avez besoin est un pc muni d'une webcam et un lecteur de carte d'identité, plus votre carte d'identité électronique et votre code PIN). **La signature se fait électroniquement.** Le notaire vous aidera par **vidéoconférence** durant toutes les étapes du processus pour que vous puissiez donner la procuration peu importe où vous vous trouvez.

Cela se déroule de manière **totalement sécurisée**.

Ne vous inquiétez pas pour la procédure en ligne. Le notaire vous enverra à **2.** l'avance un **manuel d'utilisation**. Cela vous permettra de comprendre comment le rendez-vous se déroulera. **Dès que la procuration aura été donnée, l'acte notarié pourra être signé.** Ce qui permet de ne pas devoir vous déplacer pour signer votre acte notarié.

**Si vous faites signer un acte en passant par la procuration numérique, le notaire sera aussi là à vos côtés pour vous conseiller. Il expliquera l'acte et répondra à toutes vos questions par vidéoconférence. Le tout alors que vous restez chez vous en toute sécurité.**

notaire be -

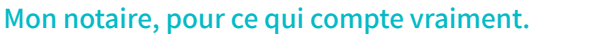